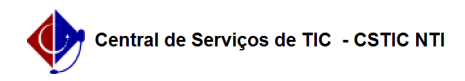

## [como fazer] Como modificar requisição parecer técnico? 26/07/2024 20:27:06

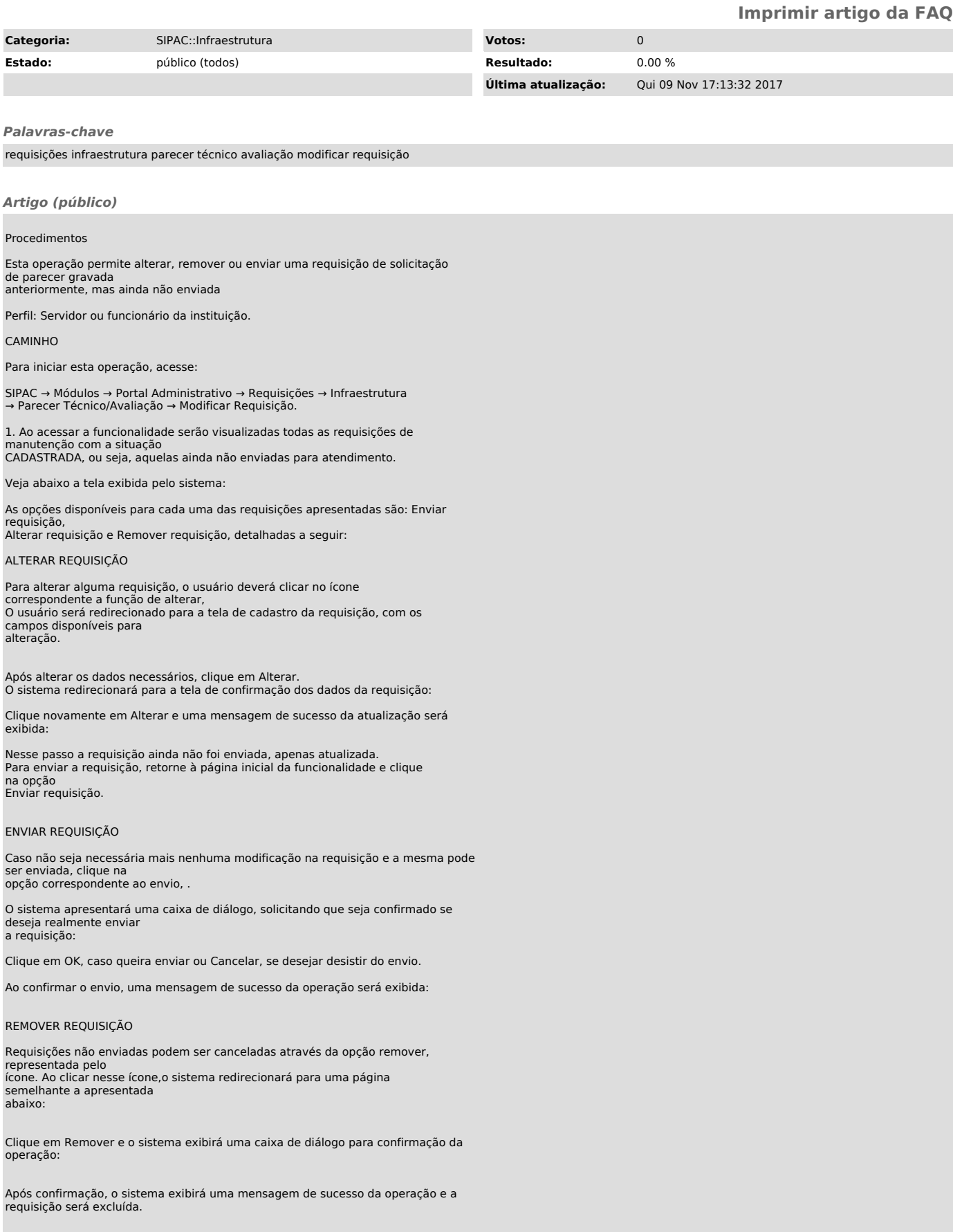